### Министерство науки и высшего образования Российской Федерации федеральное государственное бюджетное образовательное учреждение высшего образования **«САНКТ-ПЕТЕРБУРГСКИЙ ГОСУДАРСТВЕННЫЙ УНИВЕРСИТЕТ ПРОМЫШЛЕННЫХ ТЕХНОЛОГИЙ И ДИЗАЙНА»**

### **КОЛЛЕДЖ ТЕХНОЛОГИИ, МОДЕЛИРОВАНИЯ И УПРАВЛЕНИЯ**

*(Наименование колледжа)*

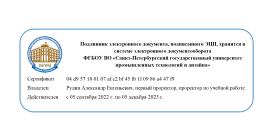

УТВЕРЖДАЮ Первый проректор, проректор по учебной работе

\_\_\_\_\_\_\_\_\_\_\_\_\_\_\_\_\_ А.Е. Рудин

«21» 02 2023 г.

# **РАБОЧАЯ ПРОГРАММА ДИСЦИПЛИНЫ**

**ЕН.02 Информационные технологии в профессиональной деятельности** *(Индекс дисциплины) (Наименование дисциплины)* Цикловая комиссия: Математических естественнонаучных и дисциплин 02 Специальность: 38.02.02 Страховое дело (по отраслям) Квалификация: Специалист страхового дела Программа подготовки: Базовая

### **План учебного процесса**

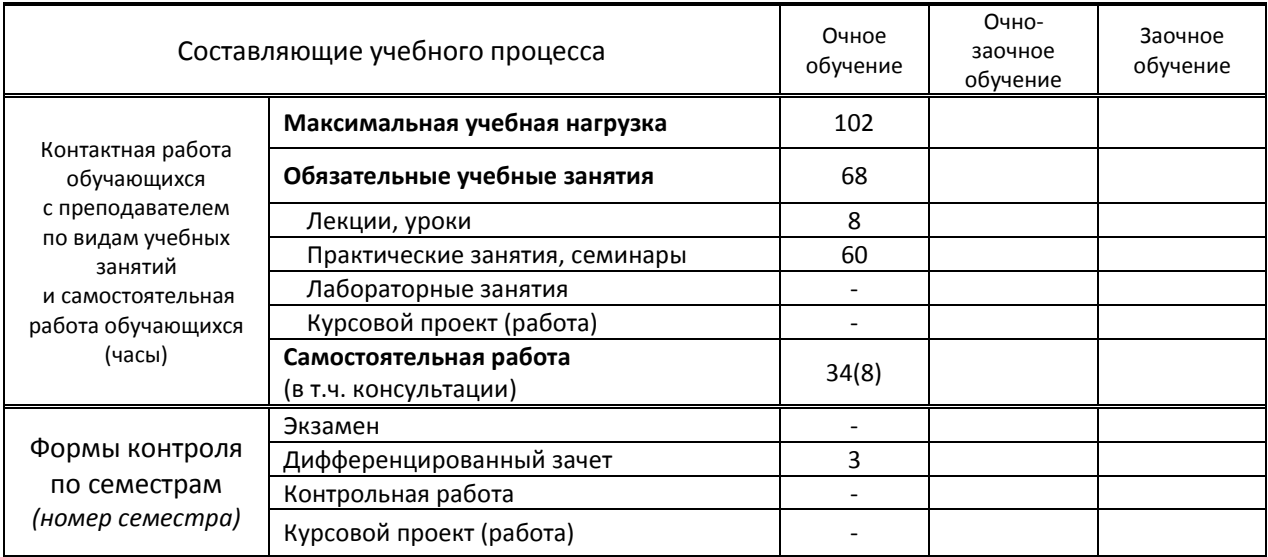

### Рабочая программа дисциплины составлена в соответствии с федеральным государственным образовательным стандартом среднего профессионального образования по специальности 38.02.02 Страховое дело (по отраслям), утверждённым приказом Минобрнауки России от 28.07.2014 г. № 833 (ред. 13.07.2021)

и на основании учебного плана № 23-02/1/9

Составитель(и): Ломовская К.В. *(должность, Ф.И.О., подпись)* Председатель цикловой комиссии: Смолина Т.А.

### **СОГЛАСОВАНИЕ:**

Директор колледжа: Корабельникова М.А.

*(Ф.И.О. директора, подпись)*

*(Ф.И.О. председателя, подпись)*

Методический отдел: Ястребова С. А.

*(Ф.И.О. сотрудника отдела, подпись)*

## **1. ВВЕДЕНИЕ К РАБОЧЕЙ ПРОГРАММЕ ДИСЦИПЛИНЫ**

#### **1.1. Место преподаваемой дисциплины в структуре ППССЗ**

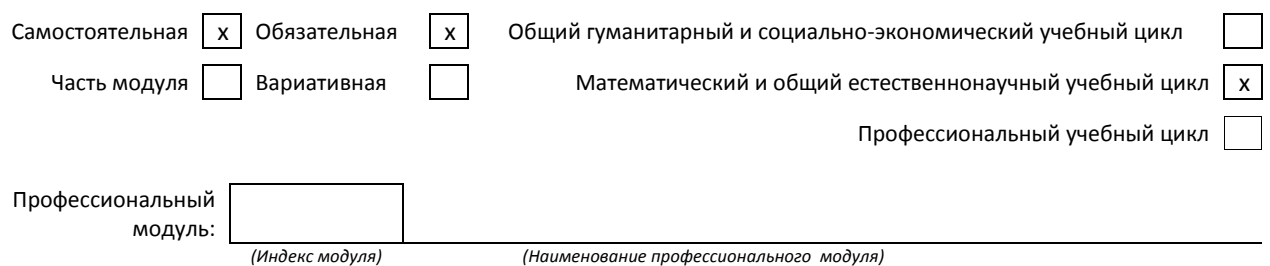

#### **1.2. Цель дисциплины**

Сформировать компетенции обучающихся в области использования средств вычислительной техники, возможностей операционной системы, приложений к ней и прикладных программ для использования в профессиональной деятельности.

#### **1.3. Задачи дисциплины**

- Рассмотреть основные методы и средства обработки, хранения, передачи и накопления информации;
- Раскрыть принципы обработки текстовой и табличной информации;
- Продемонстрировать особенности технологии поиска информации в информационнотелекоммуникационной сети Интернет

#### **1.4. Компетенции, формируемые у обучающегося в процессе освоения дисциплины**

#### Общекультурные: (ОК)

ОК 1. Понимать сущность и социальную значимость своей будущей профессии, проявлять к ней устойчивый интерес.

ОК 2. Организовывать собственную деятельность, выбирать типовые методы и способы выполнения профессиональных задач, оценивать их эффективность и качество.

ОК 3. Принимать решения в стандартных и нестандартных ситуациях и нести за них ответственность.

ОК 4. Осуществлять поиск и использование информации, необходимой для эффективного выполнения профессиональных задач, профессионального и личностного развития.

ОК 5. Использовать информационно-коммуникационные технологии в профессиональной деятельности.

#### Профессиональные: (ПК)

ПК 1.1. Реализовывать технологии агентских продаж.

ПК 1.2. Реализовывать технологии брокерских продаж и продаж финансовыми консультантами.

- ПК 1.3. Реализовывать технологии банковских продаж.
- ПК 1.4. Реализовывать технологии сетевых посреднических продаж.
- ПК 1.5. Реализовывать технологии прямых офисных продаж.
- ПК 1.6. Реализовывать технологии продажи полисов на рабочих местах.
- ПК 1.7. Реализовывать директ-маркетинг как технологию прямых продаж.
- ПК 1.8. Реализовывать технологии телефонных продаж.

ПК 1.9. Реализовывать технологии интернет-маркетинга в розничных продажах.

ПК 1.10. Реализовывать технологии персональных продаж в розничном страховании.

ПК 2.1. Осуществлять стратегическое и оперативное планирование розничных продаж.

ПК 2.2. Организовывать розничные продажи.

ПК 2.3. Реализовывать различные технологии розничных продаж в страховании.

ПК 2.4. Анализировать эффективность каждого канала продаж страхового продукта.

ПК 3.1. Документально оформлять страховые операции.

ПК 3.2. Вести учет страховых договоров.

ПК 3.3. Анализировать основные показатели продаж страховой организации. ПК 4.1. Консультировать клиентов по порядку действий при оформлении страхового случая.

ПК 4.2. Организовывать экспертизы, осмотр пострадавших объектов.

ПК 4.3. Подготавливать и направлять запросы в компетентные органы.

ПК 4.4. Принимать решения о выплате страхового возмещения, оформлять страховые акты.

ПК 4.5. Вести журналы убытков, в т.ч. в электронном виде, составлять отчеты, статистику убытков.

ПК 4.6. Принимать меры по предупреждению страхового мошенничества.

## **1.5. В результате освоения дисциплины обучающийся должен:**

### **Уметь:**

- использовать информационные ресурсы для поиска и хранения информации; (ОК 1-5, ПК 1.1-1.10, ПК 2.1-2.4);
- обрабатывать текстовую и табличную информацию; (ОК 1-5, ПК 1.1-1.10, ПК 2.1-2.4);
- использовать деловую графику и мультимедиа-информацию; (ОК 1-5, ПК 1.1-1.10, ПК 2.1-2.4, ПК 3.1-3.3);
- создавать презентации; (ОК 1-5, ПК 1.1-1.10, ПК 2.1-2.4);
- применять антивирусные средства защиты информации;
- читать (интерпретировать) интерфейс специализированного программного обеспечения, находить контекстную помощь, работать с документацией (ОК 1-5, ПК 1.1-1.10, ПК 2.1-2.4, ПК 3.1-3.3, ПК 4.1-4.6);
- применять специализированное программное обеспечение для сбора, хранения и обработки банковской информации в соответствии с изучаемыми профессиональными модулями (ОК 1-5, ПК 1.1-1.10, ПК 2.1-2.4, ПК 3.1- 3.3, ПК 4.1-4.6);
- пользоваться автоматизированными системами делопроизводства (ОК 1-5, ПК 1.1-1.10, ПК 2.1-2.4, ПК 3.1-3.3, ПК 4.1-4.6);
- применять методы и средства защиты банковской информации (ОК 1-5, ПК 1.1-1.10, ПК 2.1-2.4, ПК 3.1-3.3, ПК 4.1- 4.6);

### **Знать:**

- основные методы и средства обработки, хранения, передачи и накопления информации (ОК 1-5);
- основные компоненты компьютерных сетей (ОК 1-5);
- принципы пакетной передачи данных, организацию межсетевого взаимодействия (ОК 1-5, ПК 1.1-1.10);
- назначение и принципы использования системного и прикладного программного обеспечения (ОК 1-5, ПК 1.1- 1.10);
- технологию поиска информации в информационно телекоммуникационной сети "Интернет" (далее сеть Интернет) (ОК 1-5);
- принципы защиты информации от несанкционированного доступа (ОК 1-5, ПК 4.6);
- правовые аспекты использования информационных технологий и программного обеспечения (ОК 1-5, ПК 4.6);
- основные понятия автоматизированной обработки информации (ОК 4,ОК 5)
- основные угрозы и методы обеспечения информационной безопасности (ПК 4.4, ПК 4.6).

## **1.6. Дисциплины (модули, практики) ППССЗ, в которых было начато формирование компетенций, указанных в п.1.4:**

ЕН.04.Информатика (ОК1-ОК5)

МДК.01.01. Посреднические продажи страховых продуктов (по отраслям) (ОК1-ОК5;ПК1.1-ПК1.10) МДК.01.02. Прямые продажи страховых продуктов (по отраслям)(ОК1-ОК5; ПК1.1-ПК1.10) МДК.01.03. Интернет-продажи страховых полисов (по отраслям) (ОК1-ОК5;ПК1.1-ПК1.10)

## **2. СОДЕРЖАНИЕ ДИСЦИПЛИНЫ**

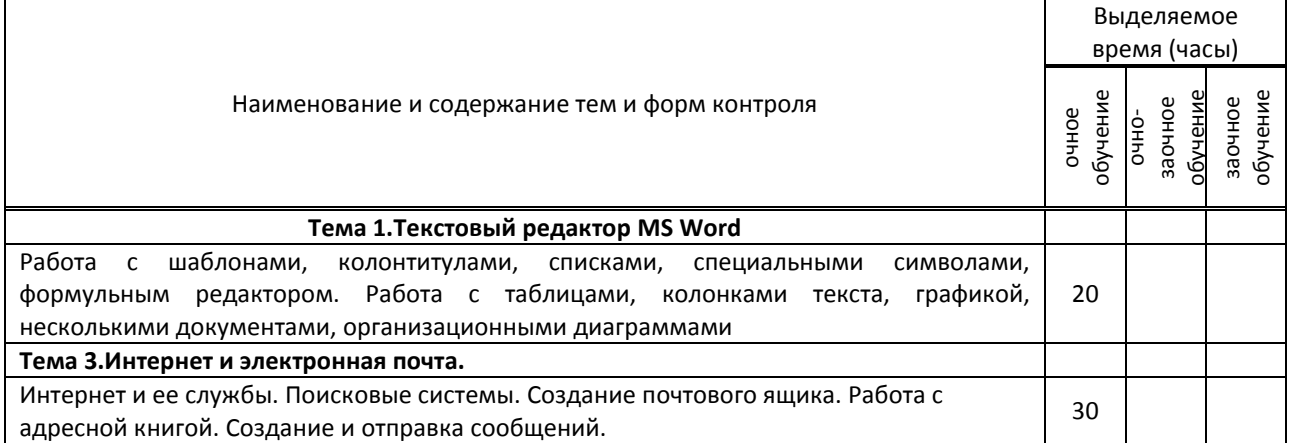

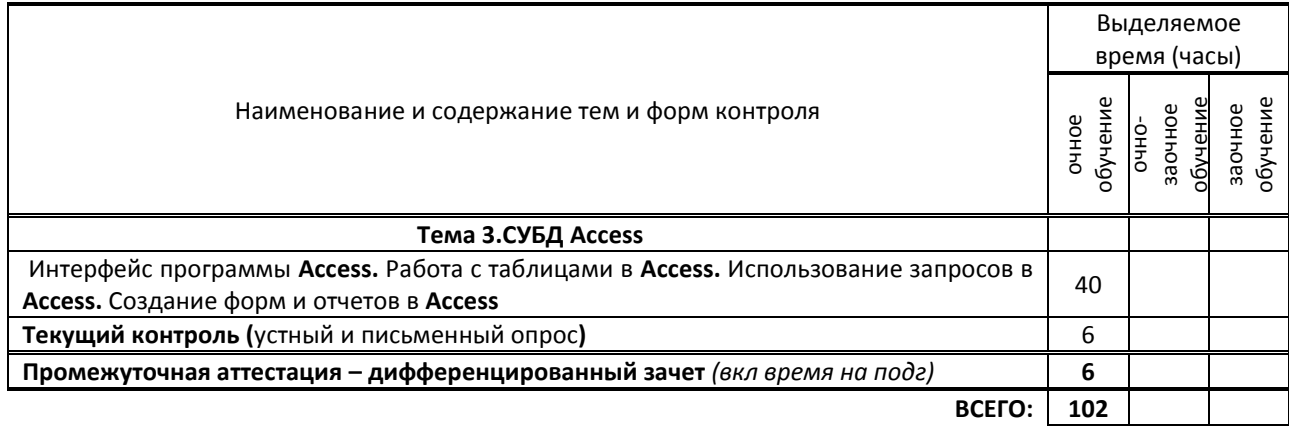

# **3. ТЕМАТИЧЕСКИЙ ПЛАН**

## **3.1. Лекции, уроки**

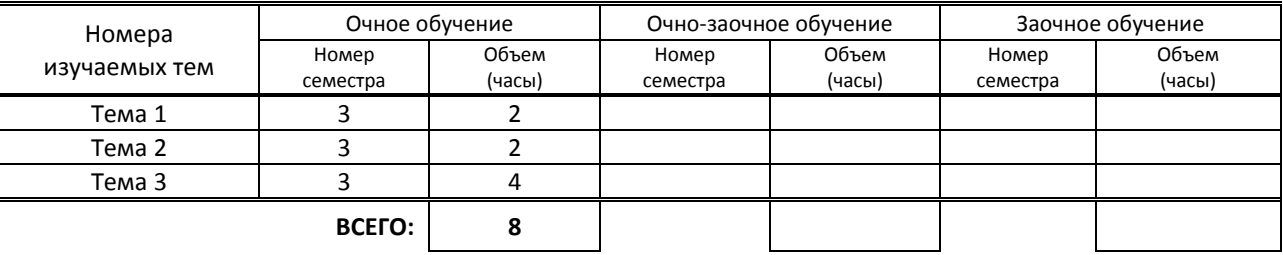

## **3.2. Практические занятия, семинары**

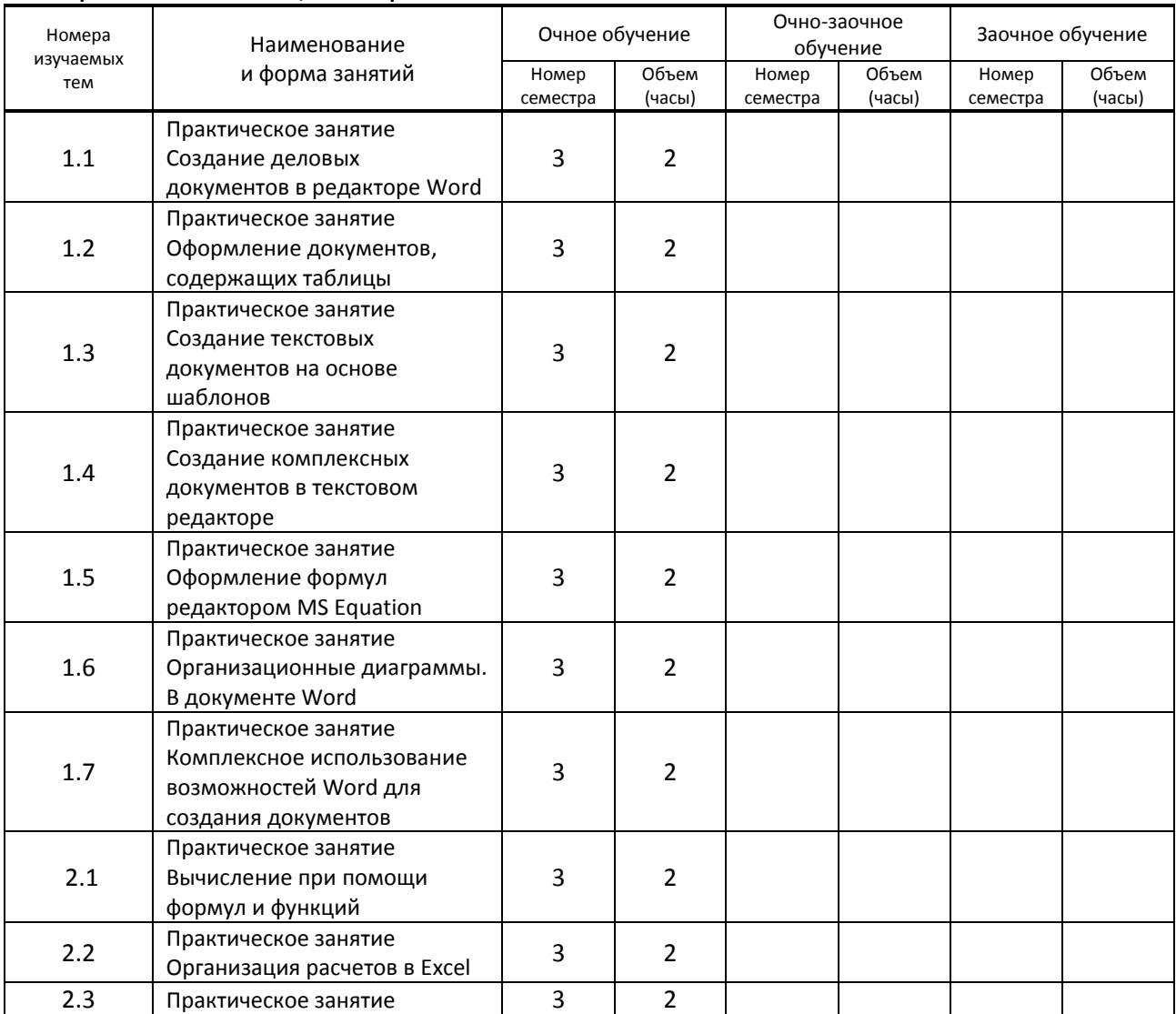

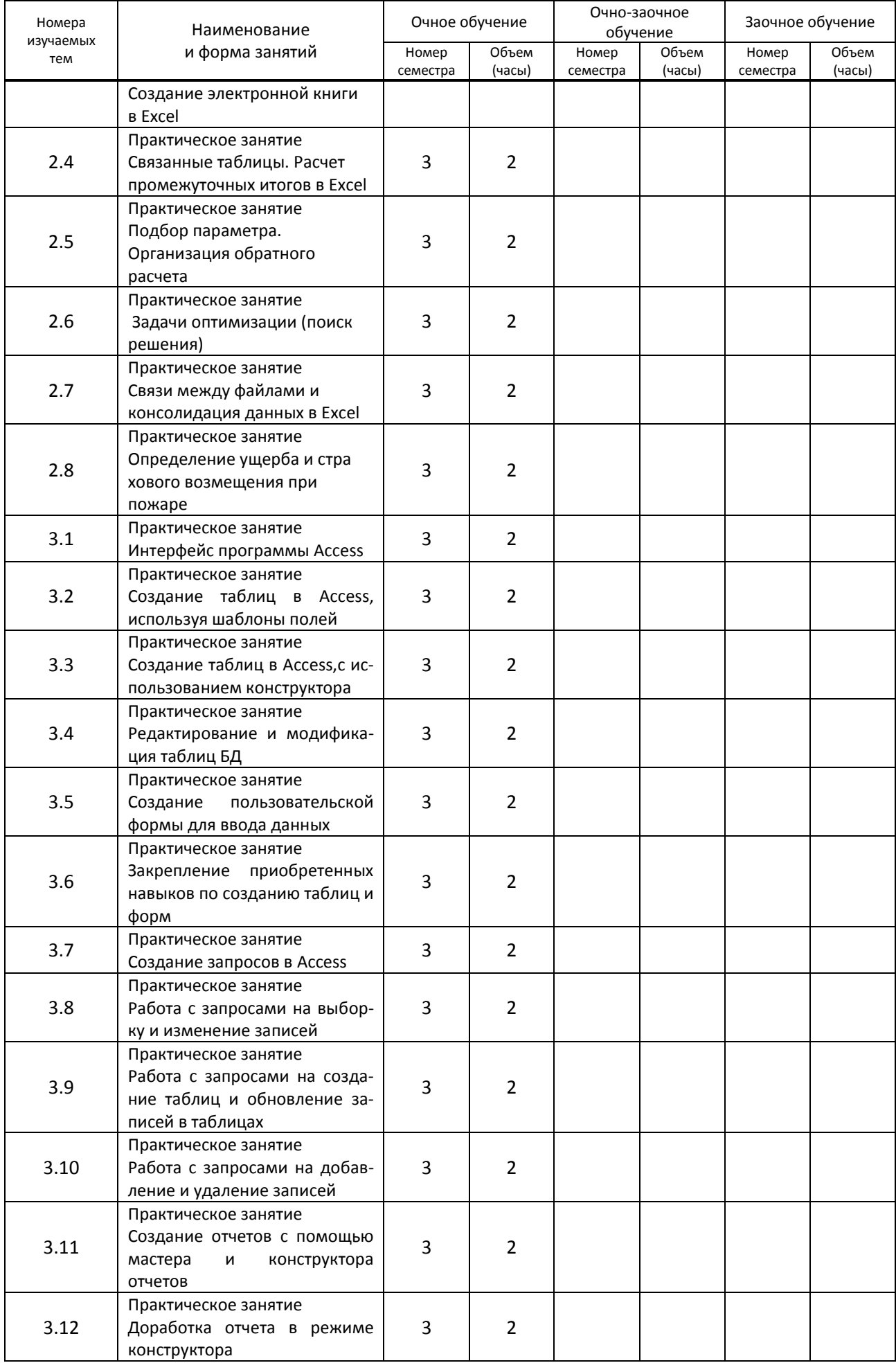

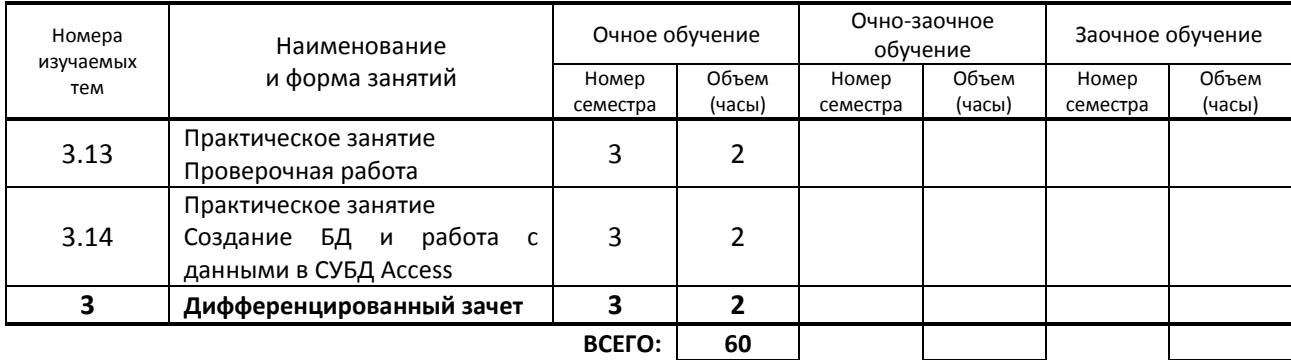

## **3.3. Лабораторные занятия**

Не предусмотрены

## **4. КУРСОВОЕ ПРОЕКТИРОВАНИЕ**

## Не предусмотрено

# **5. ФОРМЫ ТЕКУЩЕГО КОНТРОЛЯ УСПЕВАЕМОСТИ ОБУЧАЮЩЕГОСЯ**

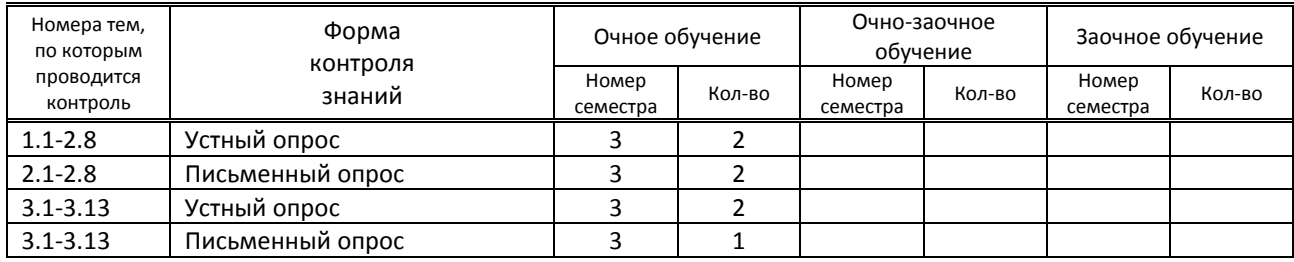

# **6. САМОСТОЯТЕЛЬНАЯ РАБОТА ОБУЧАЮЩЕГОСЯ**

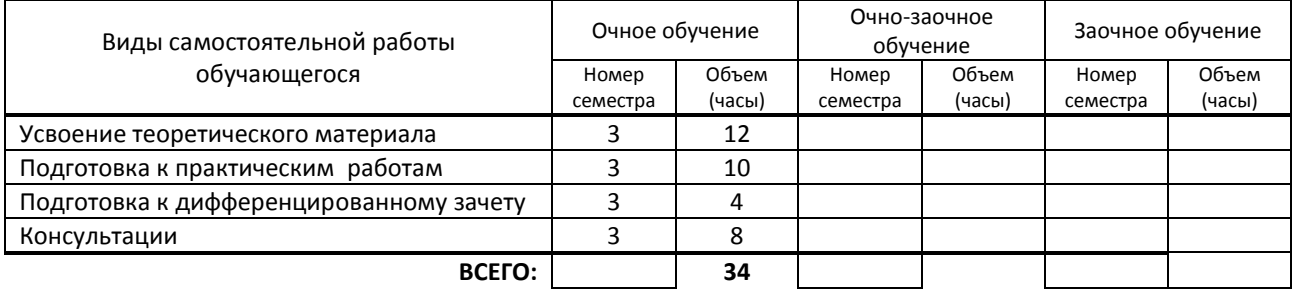

## **7. ОБРАЗОВАТЕЛЬНЫЕ ТЕХНОЛОГИИ**

### **7.1. Характеристика видов и используемых активных и интерактивных форм занятий**

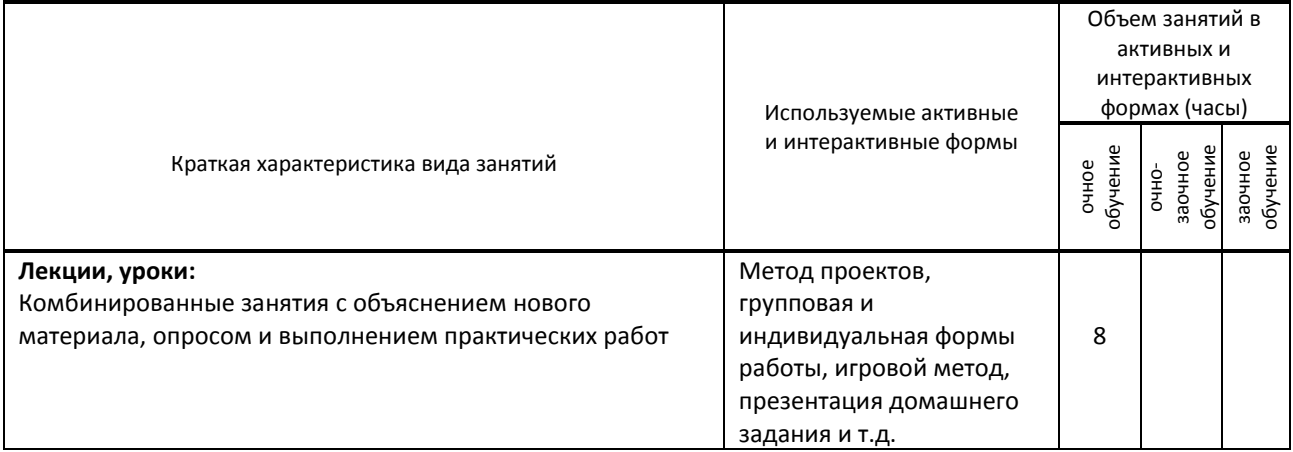

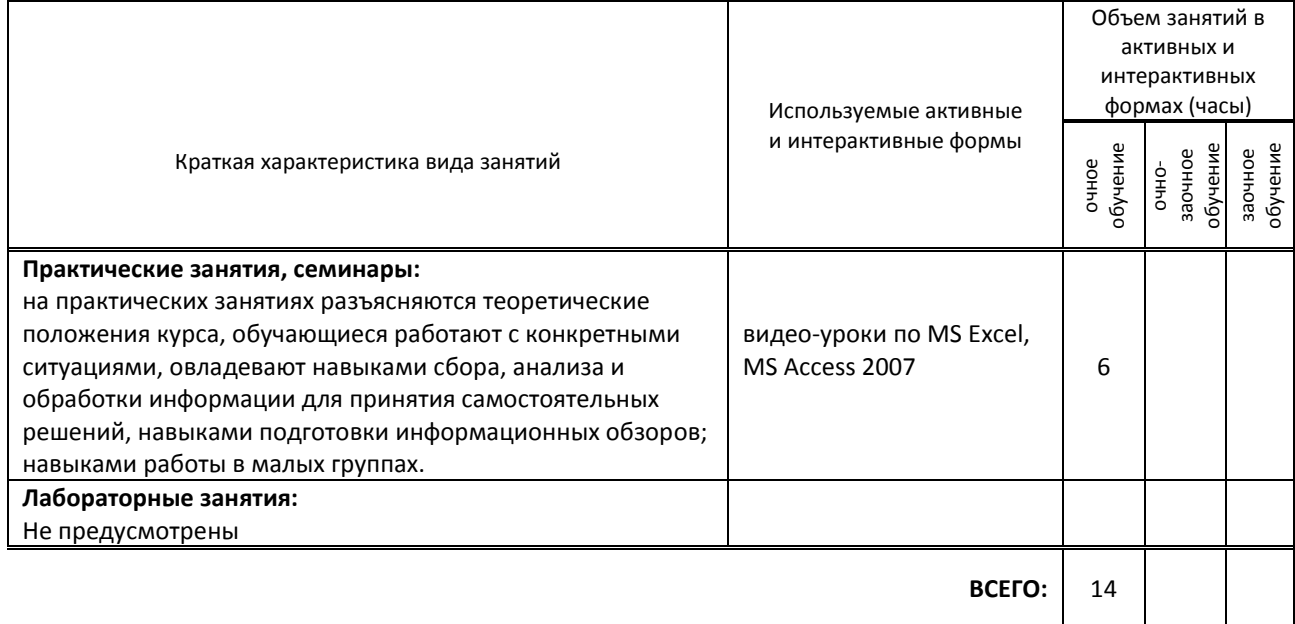

### **7.2. Балльно-рейтинговая система оценивания успеваемости и достижений обучающихся Перечень и параметры оценивания видов деятельности обучающегося**

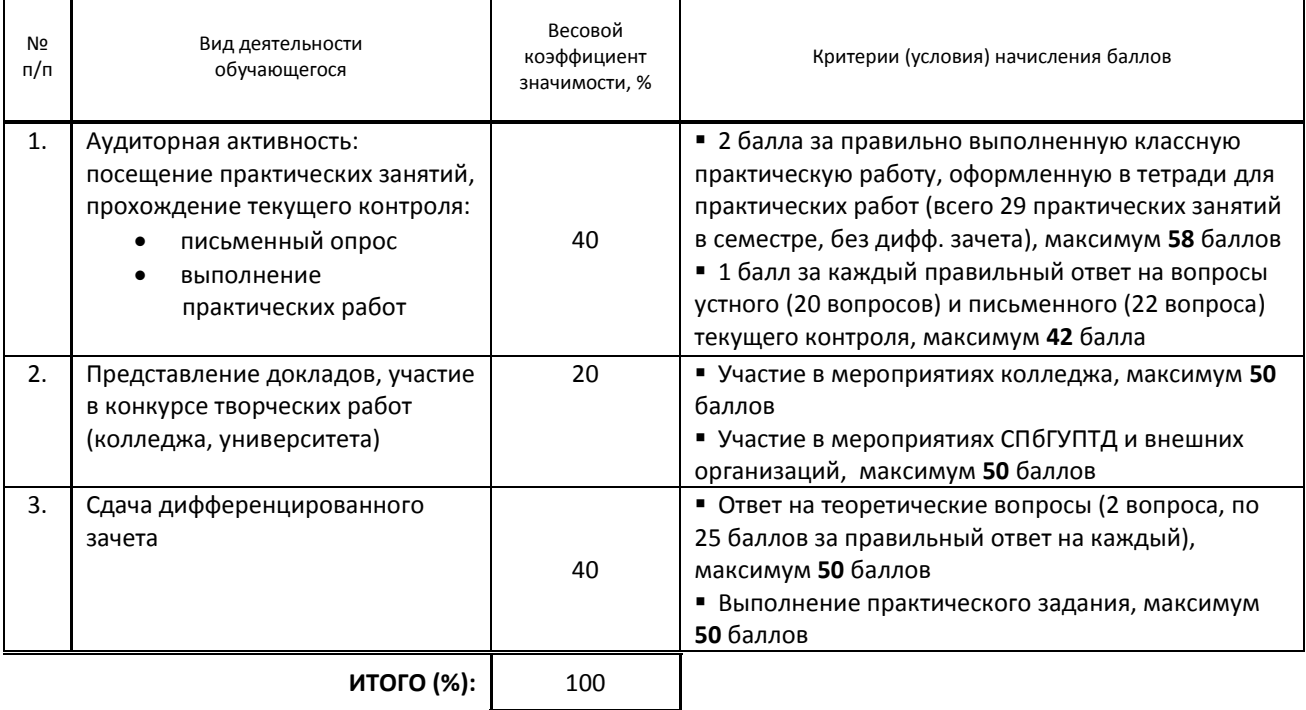

### **Перевод балльной шкалы в традиционную систему оценивания**

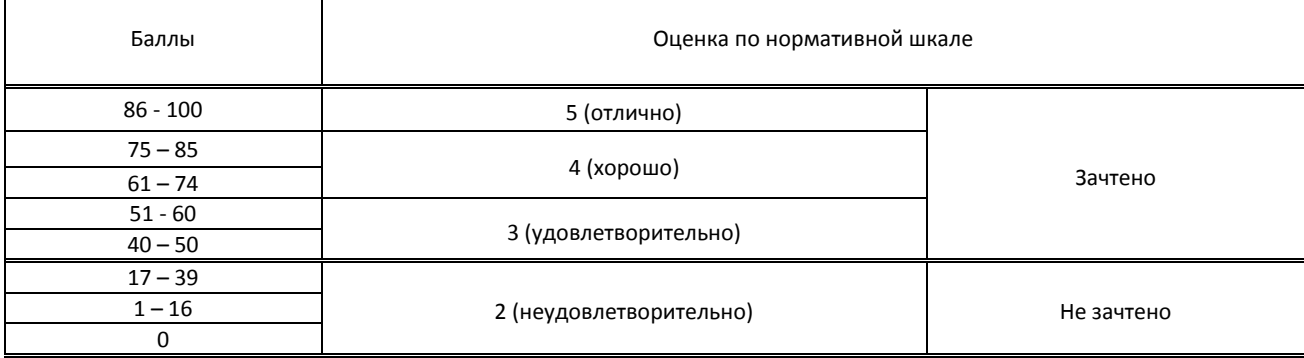

## **8. ОБЕСПЕЧЕНИЕ ДИСЦИПЛИНЫ**

### **8.1. Учебная литература**

а) основная учебная литература

1. Петлина, Е. М. Информационные технологии в профессиональной деятельности : учебное пособие для СПО / Е. М. Петлина, А. В. Горбачев. — Саратов : Профобразование, 2021. — 111 c. — ISBN 978-5-4488-1113-5. — Текст : электронный // Электронно-библиотечная система IPR BOOKS : [сайт]. — URL: http://www.iprbookshop.ru/104886.html — Режим доступа: для авторизир. пользователей

2. Самуйлов, С. В. Информационные технологии. Основы работы в MS Word и Excel : учебное пособие для СПО / С. В. Самуйлов, С. В. Самуйлова. — Саратов, Москва : Профобразование, Ай Пи Ар Медиа, 2023. — 96 c. — ISBN 978-5-4488-1585-0, 978-5-4497-1972-0. — Текст : электронный // Цифровой образовательный ресурс IPR SMART : [сайт]. — URL: https://www.iprbookshop.ru/126617.html — Режим доступа: для авторизир. пользователей б) дополнительная учебная литература

1. Основы информационных технологий : учебное пособие / С. В. Назаров, С. Н. Белоусова, И. А. Бессонова [и др.]. — 3-е изд. — Москва, Саратов : Интернет-Университет Информационных Технологий (ИНТУИТ), Ай Пи Ар Медиа, 2020. — 530 c. — ISBN 978-5-4497-0339-2. — Текст : электронный // Электронно-библиотечная система IPR BOOKS : [сайт]. — URL: http://www.iprbookshop.ru/89454.html — Режим доступа: для авторизир. пользователей

2. Цветкова, А. В. Информатика и информационные технологии : учебное пособие для СПО / А. В. Цветкова. — Саратов : Научная книга, 2019. — 190 c. — ISBN 978-5-9758-1891-1. — Текст : электронный // Цифровой образовательный ресурс IPR SMART : [сайт]. — URL: https://www.iprbookshop.ru/87074.html — Режим доступа: для авторизир. пользователей

3. Федотова Е.Л. Информационные технологии в профессиональной деятельности / Е.Л. Федотова. - Москва : Форум, 2022. - 367 с. - ISBN 978-5-8199-0752-8. - URL: https://ibooks.ru/bookshelf/361296/reading - Текст: электронный.

### **8.2. Перечень учебно-методического обеспечения для самостоятельной работы обучающихся по дисциплине**

1. Информационные технологии в профессиональной деятельности [Электронный ресурс]: методические указания / Сост. Суздалов Е. Г., Кравец Т. А., Пименов В. И., Кулеева Е. В. — СПб.: СПбГУПТД, 2019.— 54 c.— Режим доступа: http://publish.sutd.ru/tp\_ext\_inf\_publish.php?id=2019226, по паролю.

2. Белаш, В. Ю. Информационно-коммуникационные технологии : учебно-методическое пособие для СПО / В. Ю. Белаш, А. А. Салдаева. — Саратов, Москва : Профобразование, Ай Пи Ар Медиа, 2021. — 72 c. — ISBN 978-5- 4488-1363-4, 978-5-4497-1401-5. — Текст : электронный // Цифровой образовательный ресурс IPR SMART : [сайт]. — URL: https://www.iprbookshop.ru/111182.html — Режим доступа: для авторизир. пользователей

### **8.3. Перечень ресурсов информационно-телекоммуникационной сети "Интернет", необходимых для освоения дисциплины**

1. Единый портал интернет-тестирования в сфере образования http://i-exam.ru/

2. Электронно-библиотечная система «Айбукс» [Электронный ресурс]. URL: https://www.ibooks.ru

3. Электронная библиотека учебных изданий СПбГУПТД [Электронный ресурс]. URL: http://publish.sutd.ru

4. Электронно-библиотечная система IPRbooks [Электронный ресурс]. URL: http://www.iprbookshop.ru

## **8.4. Перечень информационных технологий, используемых при осуществлении образовательного процесса по дисциплине, включая перечень программного обеспечения и информационных справочных систем (при необходимости)**

- 1. Microsoft Windows 10 Pro;
- 2. Office Standart 2016

### **8.5. Описание материально-технической базы, необходимой для осуществления образовательного процесса по дисциплине**

1. Стандартный кабинет информационных технологий в профессиональной деятельности

## **8.6. Иные сведения и (или) материалы**

Не предусмотрены

# **9. ФОНД ОЦЕНОЧНЫХ СРЕДСТВ ДЛЯ ПРОВЕДЕНИЯ ПРОМЕЖУТОЧНОЙ АТТЕСТАЦИИ**

### **9.1. Описание показателей, оценочных средств, критериев и шкал оценивания компетенций 9.1.1. Показатели оценивания компетенций и оценочные средства**

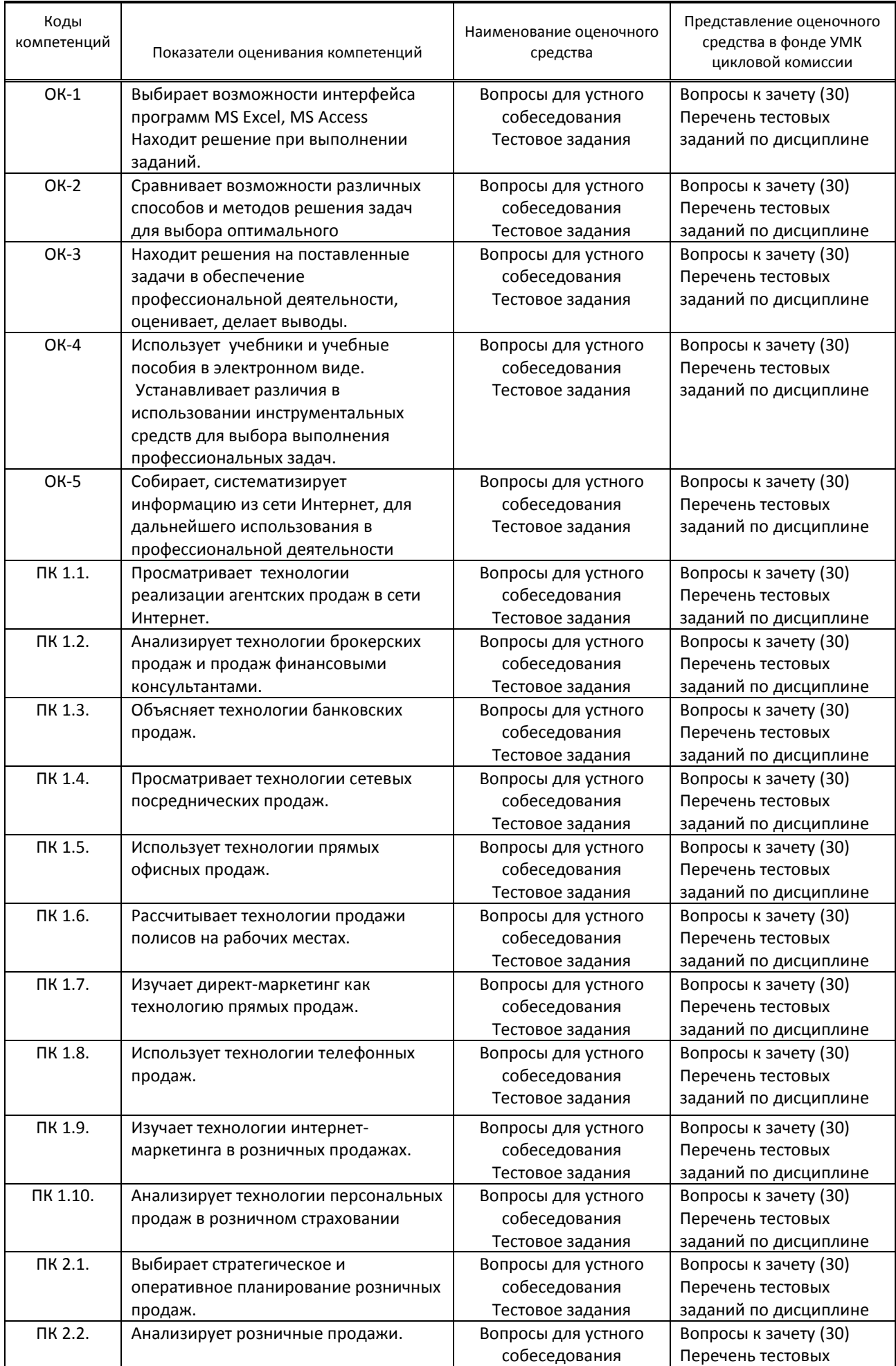

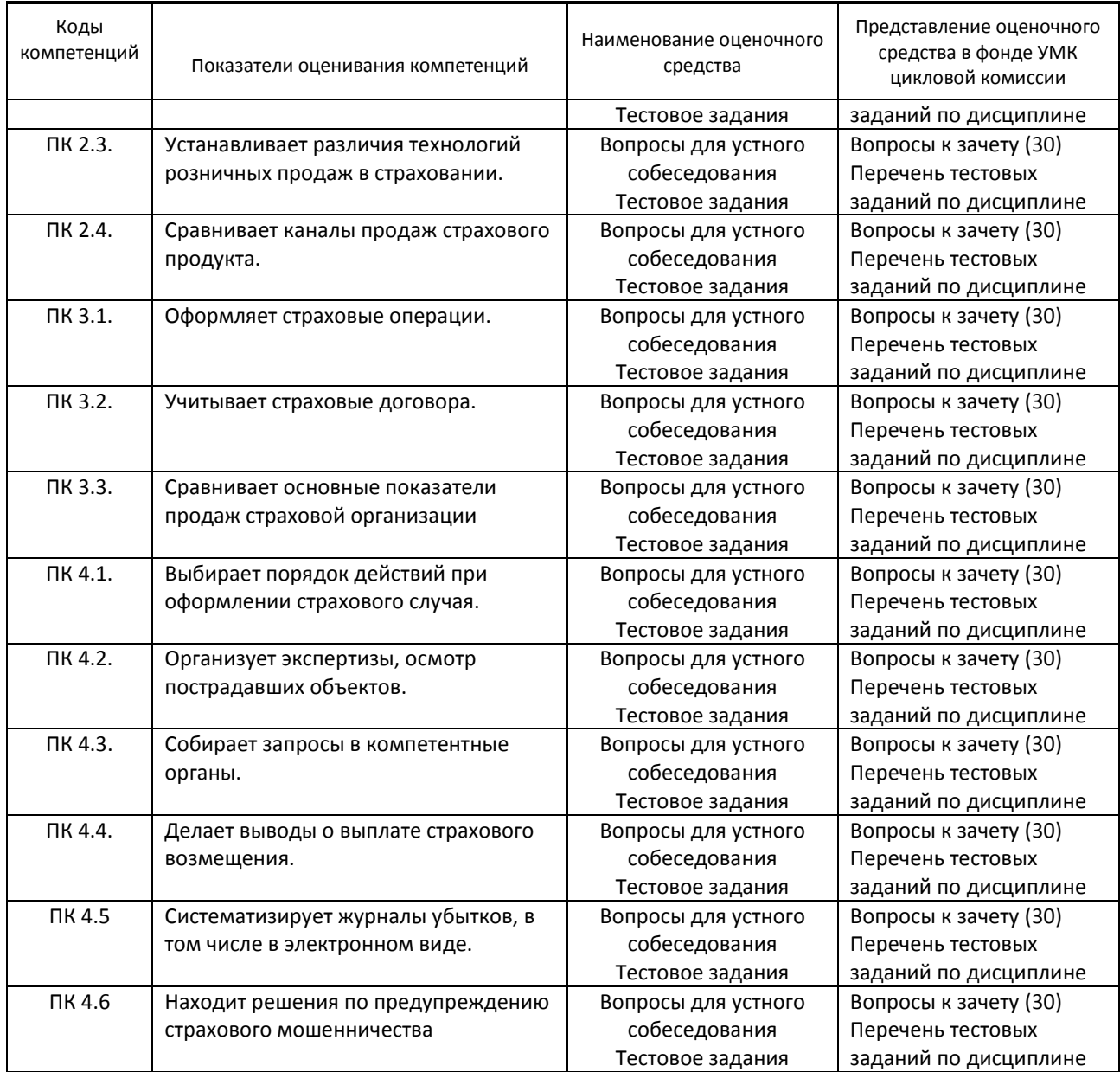

## **9.1.2. Описание шкал и критериев оценивания сформированности компетенций**

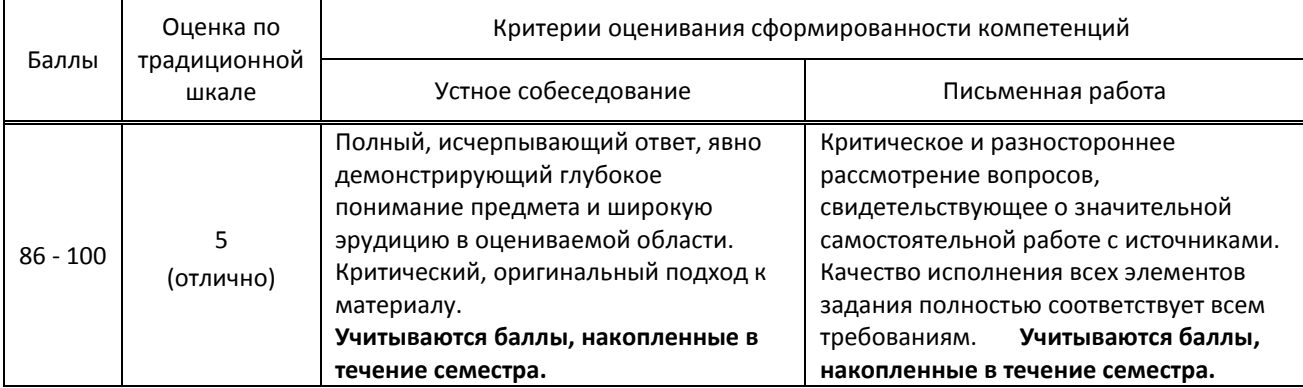

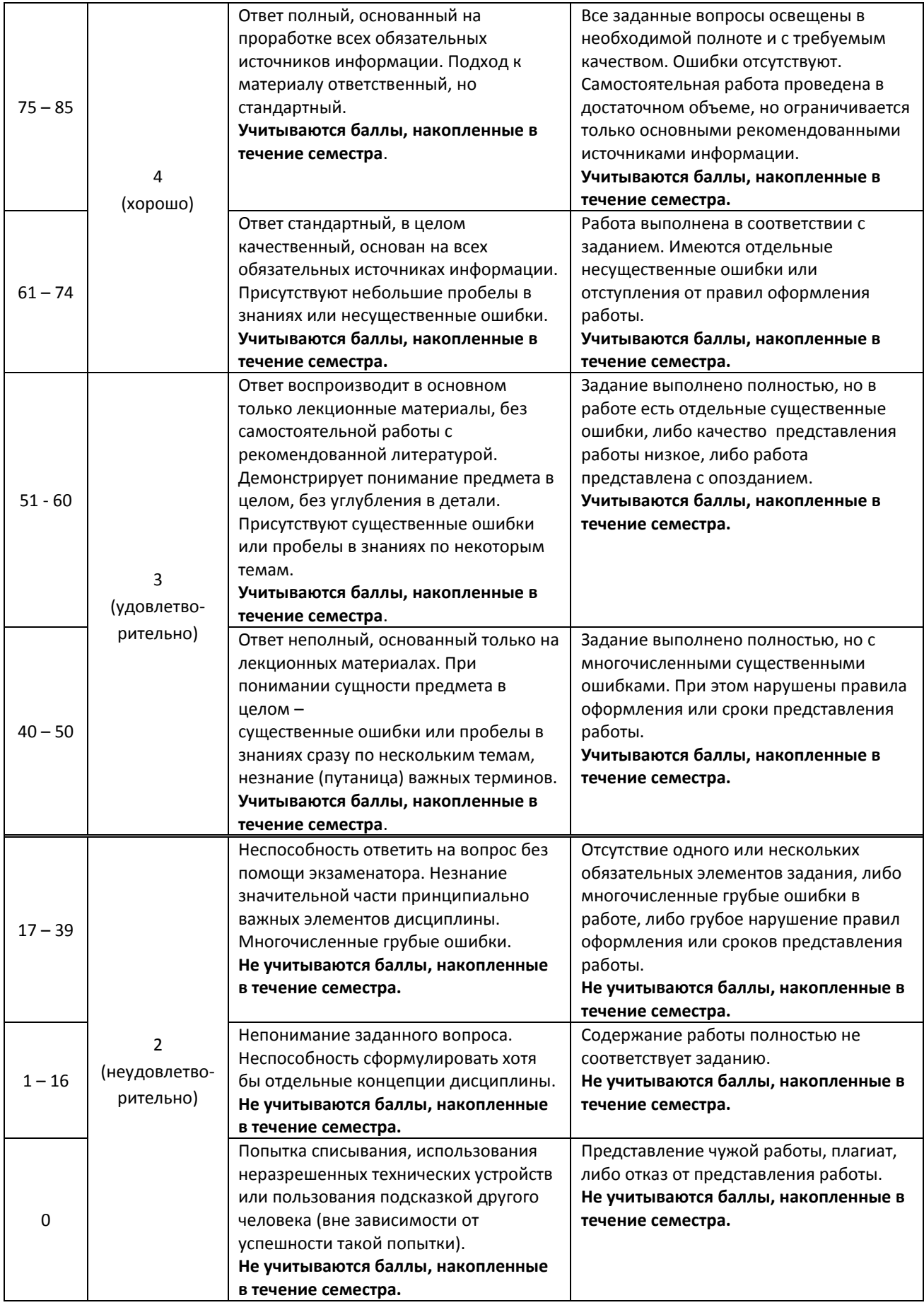

## **9.2. Типовые контрольные задания или иные материалы, необходимые для оценки практического опыта, умений и знаний**

### **.2.1. Перечень вопросов по дисциплине для дифференцированного зачета**

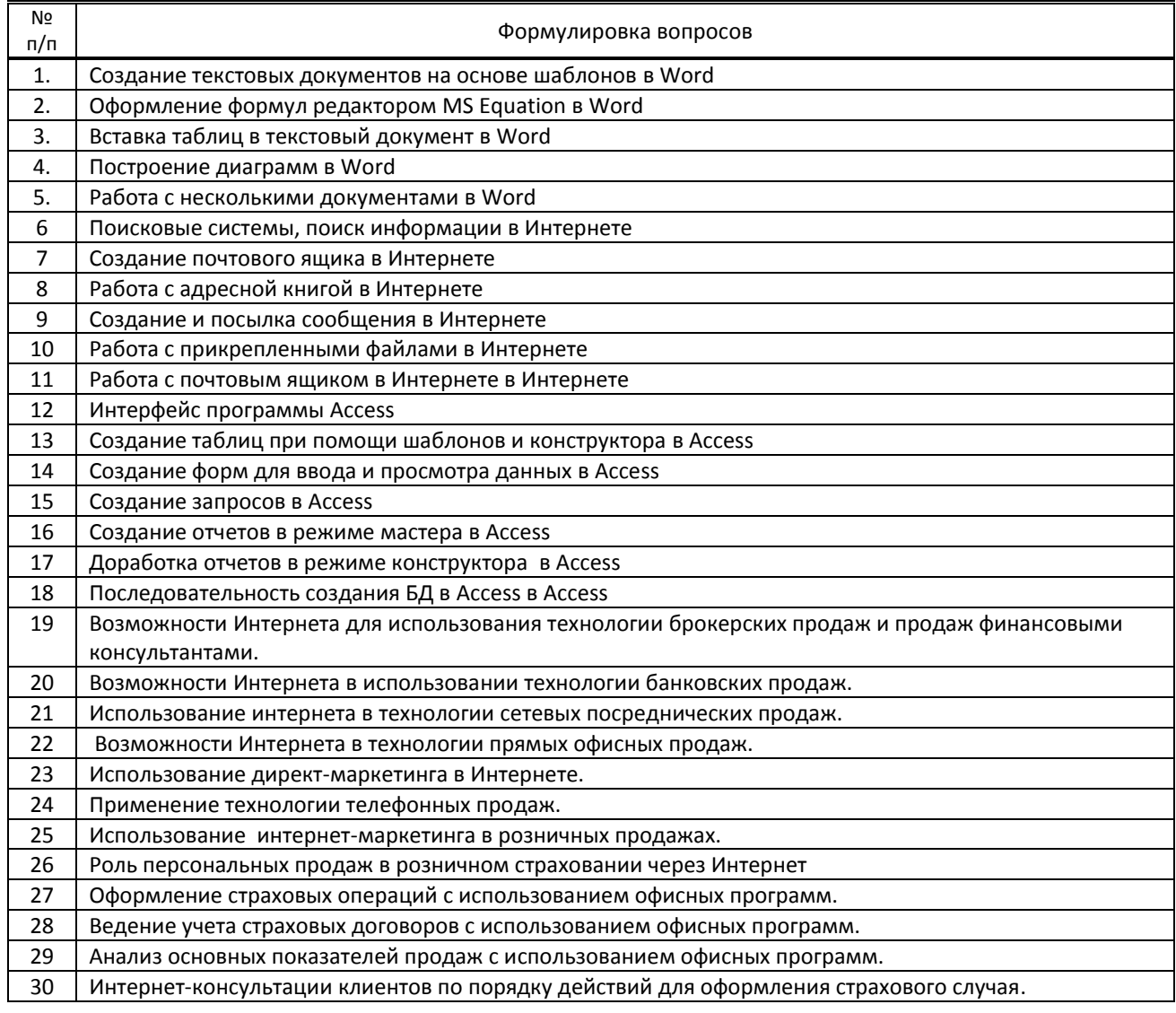

### **Вариант тестовых заданий по дисциплине**

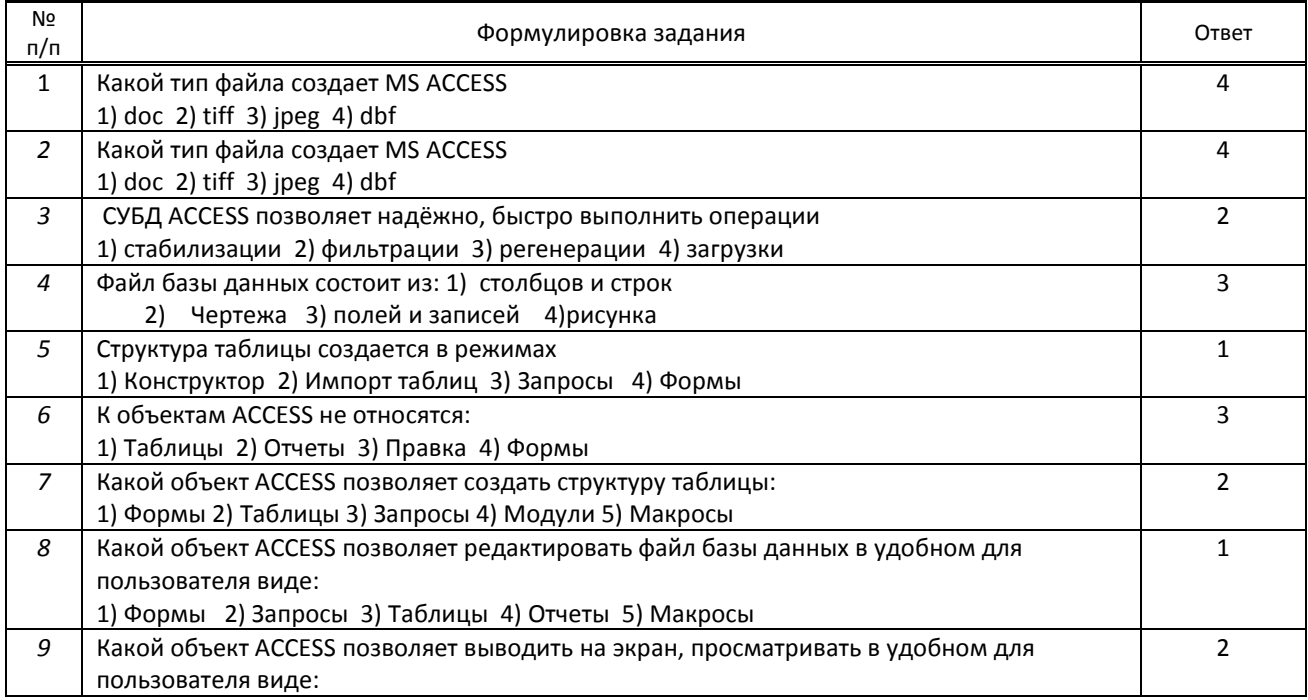

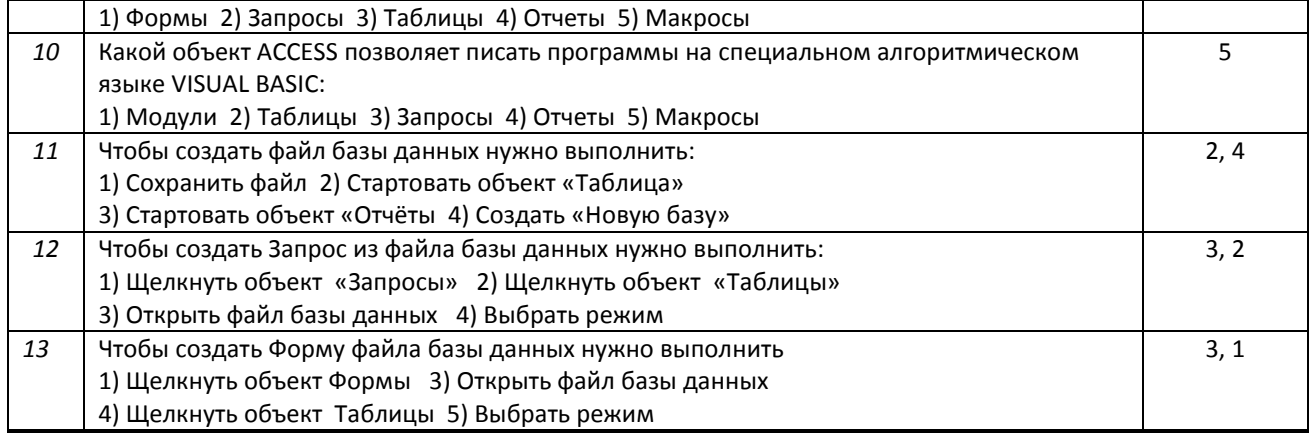

### **9.3. Методические материалы, определяющие процедуры оценивания знаний, умений и практического опыта**

# **9.3.1. Условия допуска обучающегося к сдаче зачета и порядок ликвидации академической задолженности**

 Положение о проведении текущего контроля успеваемости и промежуточной аттестации обучающихся (принято на заседании Ученого совета)

### **9.3.2. Форма проведения промежуточной аттестации по дисциплине**

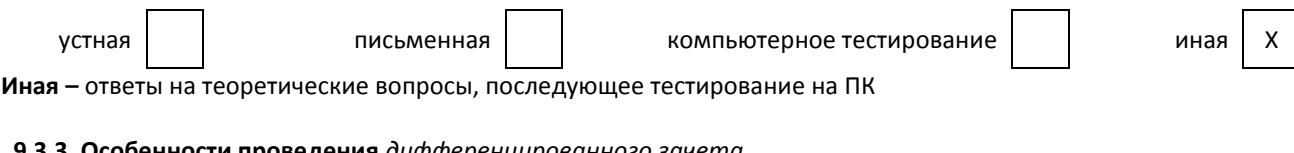

## **9.3.3. Особенности проведения** *дифференцированного зачета*

На дифференцированный зачет отводится 2 аудиторных часа. Обучающийся отвечает на два теоретических вопроса, затем на ПК выполняет тест(13 вопросов).

Обучающимся разрешается пользоваться рабочими тетрадями.